## **MARKDOWN**

packetlife.net

Technet<sub>24</sub>

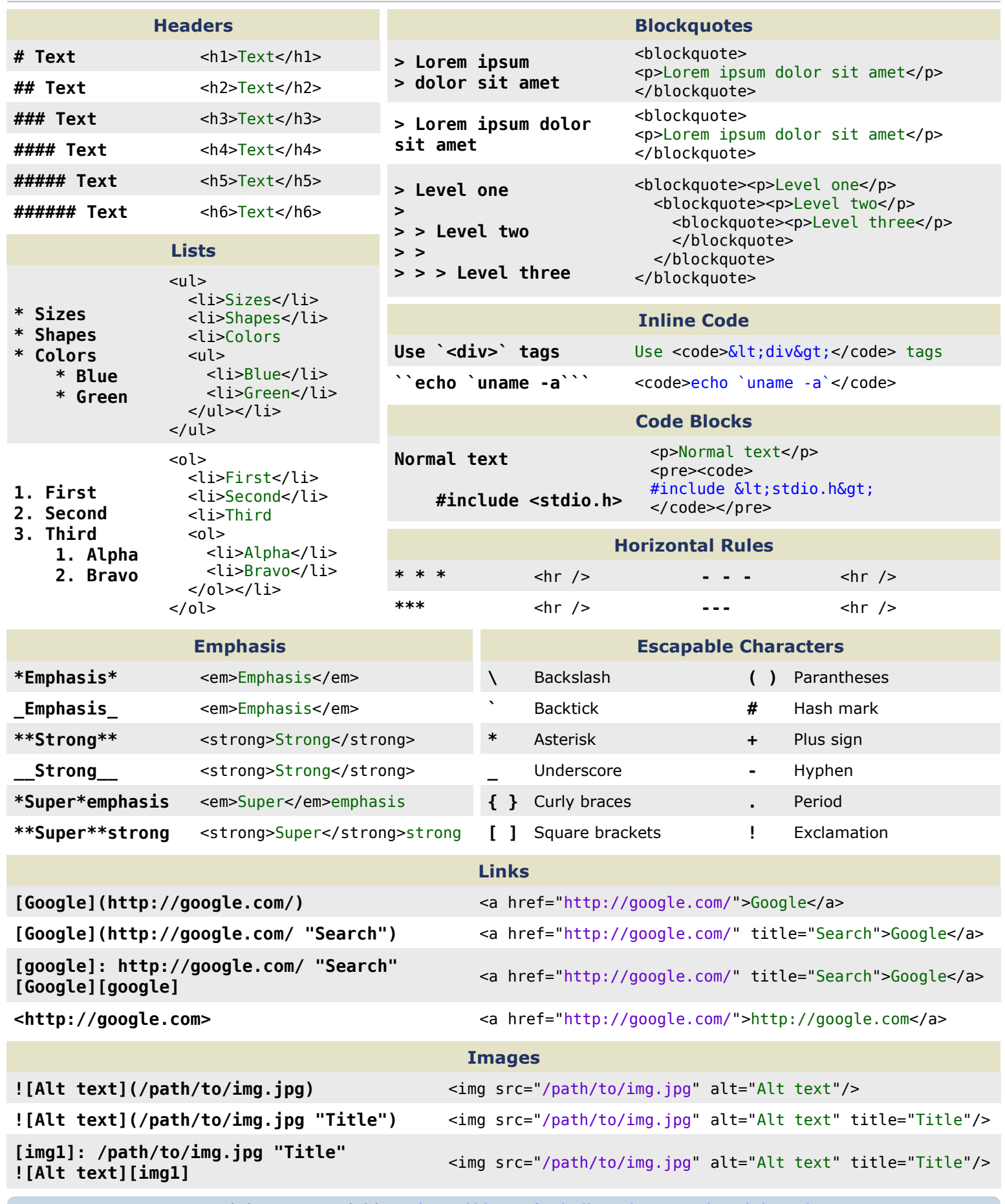

Markdown is available at http://daringfireball.net/projects/markdown/